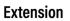

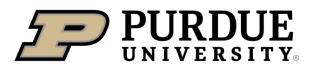

tomato

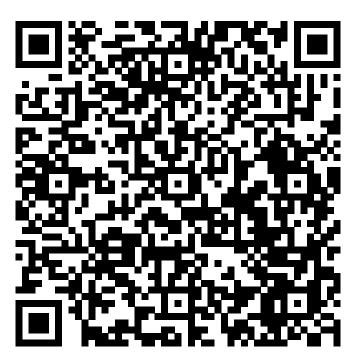

Learn more about tomato by scanning the QR code above or by visiting https://extension.purdue.edu/foodlink/food.php?food=tomato.